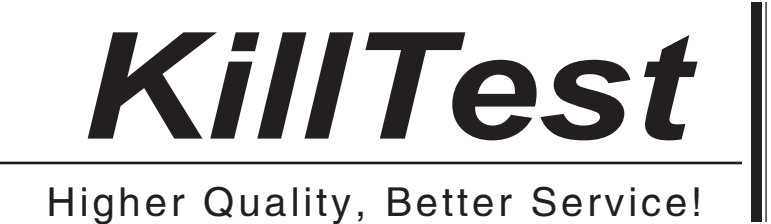

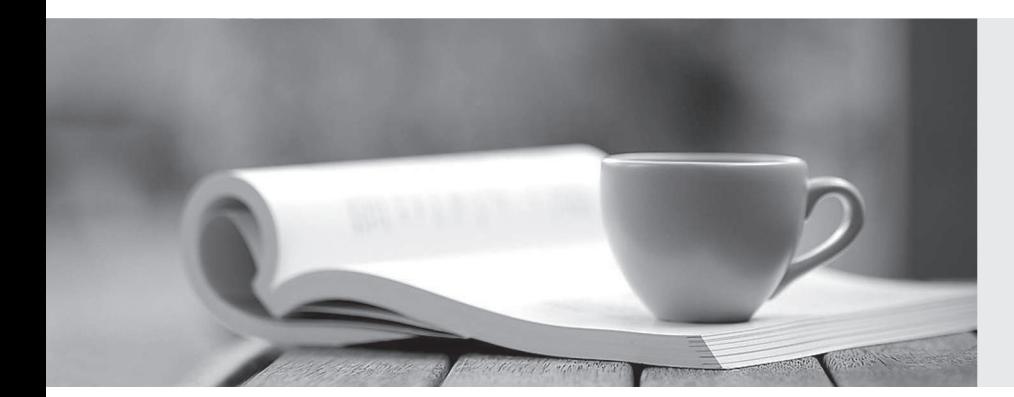

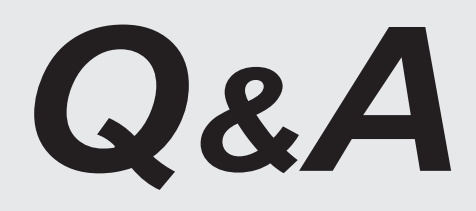

http://www.killtest.com

We offer free update service for one year.

# **Exam** : **HP0-513**

**Title** : AlphaServer System Maintenance (formerlt #330-610)

## **Version** : DEMO

- 1. Where can you check an AlphaServer's serial number for warranty status?
- A. SRL
- B. CSN. **B. CSN. B. CSN. B. CSN. B. CSN. B. CSN. B. CSN. B. CSN. B.** CSN.
- C. QRL
- D. OMNI
- **Answer:** B
- 2. Which type of PCI bus slot is available on an AlphaServer DS10L?
- A. 16-bit
- B. 32-bit
- C. 64-bit
- D. 128-bit

#### **Answer:** C

- 3. Which AlphaServer does NOT have an interlock switch?
- A. DS10
- B. DS20
- C. DS20E
- D. ES40
- **Answer:** A

4. When installing a new Alpha system, which command would you use with the Loadable Firmware Utility

- (LFU) to verify option firmware revision level?
- A. check
- B. update and the contract of the contract of the contract of the contract of the contract of the contract of the contract of the contract of the contract of the contract of the contract of the contract of the contract of
- C. show revision
- D. list

#### **Answer:** D

5. On an AlphaServer ES40, what information is obtained from the "show fru -e" command?

- A. FRU firmware version
- B. extended fru status
- C. FRU environmental variables
- D. FRU with errors

**Answer:** D

- 6. Alpha console firmware updates can be performed using all of the following, EXCEPT
- A. CD-ROM
- B. floppy disk
- C. the network
- D. replacing the chip

#### **Answer:** D

- 7. Which FRUs are defined as hot-pluggable on the AlphaServer DS20?
- A. individual fans
- B. hard drives
- C. PCI options
- D. power supplies
- **Answer:** B
- 8. What is ONE of the configuration rules when installing DIMMs on an AlphaServer ES40?
- A. One DIMM in each memory motherboard.
- B. Fill odd memory sets first.
- C. Fill even memory sets first.
- D. Fill sets in numerical order.

#### **Answer:** D

9. When an AlphaServer DS20 has correctable memory errors, what action does the system take?

- A. crashes and re-boots
- B. halts to console

## C. resets

D. continues running

## **Answer:** D

10. Which file contains the Tru64 UNIX startup and error information?

- A. event.log
- B. messages
- C. sysfile
- D. errorlog.sys
- **Answer:** B
- 11. Which component is hot-swappable on the ES40?
- A. fan
- B. CPU and the contract of the contract of the contract of the contract of the contract of the contract of the contract of the contract of the contract of the contract of the contract of the contract of the contract of the
- C. memory
- D. PCI option

#### **Answer:** A

- 12. What must be considered when installing an AlphaServer DS20?
- A. Do not install the system under a desk.
- B. Do not install the rear of the system against a wall.
- C. Install the system only in a computer room.
- D. The system must be installed in a rack.

#### **Answer:** B

- 13. AlphaServer firmware upgrades are performed for what purpose? Select TWO.
- A. Add new hardware support.
- B. Recognize new memory.
- C. Remove old options.
- D. Perform firmware bug fixes.

#### E. Rebuild kernel.

#### **Answer:** AD

- 14. Which command option overrides any setting of the boot\_osflags environment variable?
- A. flags
- B. osflags
- C. boot
- D. vars

#### **Answer:** A

- 15. Which background process must be running for Compaq Analyze to function?
- A. desta\_exec
- B. analyze\_exec
- C. webes\_exec
- D. ca\_exec
- **Answer:** A
- 16. If you remove a PCI option card and do not replace it, what is the necessary action you must take?
- A. Replace the PCI option cover.
- B. No action necessary.
- C. Install a filler PCI airflow card.
- D. Terminate the PCI slot.

#### **Answer:** A

- 17. Which SRM console environment variable identifies the SCSI controller ID?
- A. pk\*\_host\_id
- B. SCSI\_ID
- C. pk\*\_bus\_id
- D. dk\*\_scsi\_id
- **Answer:** A
- 18. Which URL invokes Compaq Analyze on the local node?
- A.<http://localhost> :7902
- B.<http://localhost> :80
- C.<http://localhost> :1705
- D.<http://localhost> :2981

## **Answer:** A

19. Two additional CPUs have been added to ES40. After the addition of these CPUs, the system does

not initialize properly. What could resolve this problem?

- A. More cache needs to be added.
- B. A second power supply is needed.
- C. A second cabinet fan needs to be added.
- D. Add a voltage regulator for each CPU.

## **Answer:** B

20. Which SRM command is used to verify the proper functioning of the system components during system installation?

- A. test
- B. diag
- C. boot
- D. sysex
- **Answer:** A